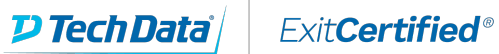

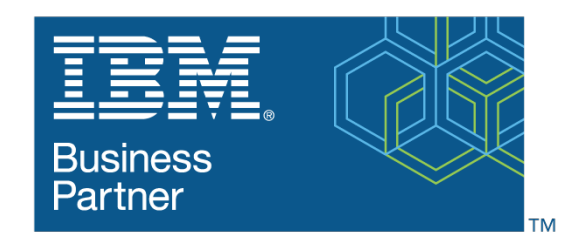

**Global Training Provider** 

# **IBM - Base ClearCase® Administration, V8**

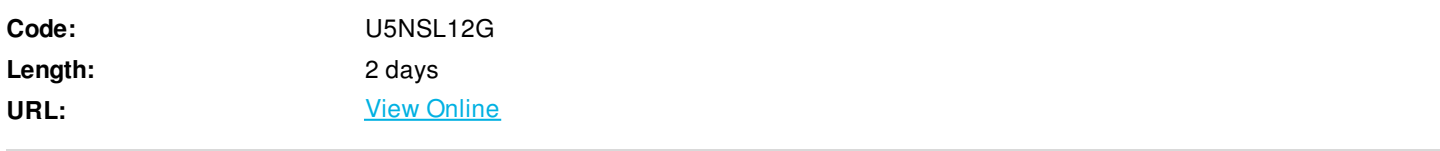

This course teaches ClearCase administrators how to configure and manage the base ClearCase environment. It also covers basic ClearCase usage required to perform and understand registry administration tasks.

ClearCase is a family of software tools that facilitates software configuration management of source code and other software development assets. It also supports electronic design artifacts, thus enabling hardware and software co-development.

ClearCase offers two configuration management models: base ClearCase and UCM (Unified Change Management). Base ClearCase provides a basic infrastructure, while UCM is built on base ClearCase and provides an out-of-the-box model. Both models can be configured to support a wide variety of needs.

### **Audience**

Individuals who need a fast track to configuring, maintaining, and administering a base ClearCase environment.

### **Prerequisites**

No previous ClearCase experience required. This course covers the ClearCase functionality required to support base ClearCase maintenance and administration activities.

### **Key topics**

- Basic ClearCase capabilities: create and remove views; add, remove, move, and rename files and directories
- Advanced ClearCase UCM capabilities: baselines, branching, and delivering code changes; create and configure VOBs,

components, and directory structures

- Policy implementation: access permissions, operation automation/restrictions
- Registry administration: move and rename VOBS and views

### **Objectives**

After completing this course, you will be able to use base ClearCase capabilities to configure and manage a ClearCase environment, including:

- Create and configure ClearCase VOBs, views, and directory structures
- Implement policy and flow control
- Manage VOB and view storage

### **Course Details**

This class uses base ClearCase with dynamic views on the Windows platform.

- Introduction to ClearCase Intro to VOBs, views, and the ClearTeam Explorer
- VOB and Dynamic View Basics Intro to ClearCase virtual file system concepts
- Create Dynamic Views Create and remove dynamic views
- View-Private Files Create and manipulate private (local) files
- Check Out Check out, check in, and undo check out
- Add to Source Control Add new files to VOB
- Rename, Move, and Remove Changing directory structure in a VOB
- Merge Basics Use basic merge operations on a sample file
- Batch Merge Use the Merge Manager for batch merges
- Labels Create label type, apply label, lock label type
- Config Spec Basics Edit version selection rules
- Config Spec Make Branch Use automatic make branch
- Create Storage Locations Create storage locations for VOBs and views
- Create Data VOB Intro to the mkvob command with its various options and a discussion of VOB ownership
- VOB Planning VOB/component planning; use symlinks
- Deleting Data Reasons to delete data; preventing unauthorized removal of data
- Links Symbolic and hard links
- Element Permissions Underlying permission structure of file and directory elements
- MVFS ClearCase multi-version file system
- Triggers Create and use triggers to automate policy
- Registry Server Overview of VOB and view registration commands
- VOB Registry Commands Administer VOBs with registry commands
- View Registry Commands Administer views with registry commands
- Registry Cleanup Keeping the registry healthy and clean
- View Cleanup Remove references to removed views
- Move VOB Use registry commands to move a VOB
- Move View Use registry commands to move a view

## Download Whitepaper: Transforming Software [Development](https://www.exitcertified.com/training-resources/white-papers/transforming-software-development-in-the-enterprise-agile-devops-and-kubernetes?utm_source=Course-PDF&utm_medium=FeatureSheet-PDF&utm_campaign=asset-advertising ) in the Enterprise: Agile, DevOps and Kubernetes

Get Your Free Copy Now

ExitCertified® Corporation and iMVP® are registered trademarks of ExitCertified ULC and ExitCertified Corporation and Tech Data Corporation, respectively Copyright ©2021 Tech Data Corporation and ExitCertified ULC & ExitCertified Corporation. All Rights Reserved.

Generated 4